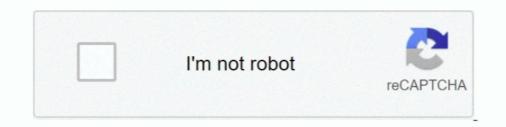

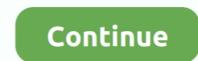

## Download Zawgyi Tai Font Installer

As said before some devices allow you to download and install fonts online. ... Samsung Galaxy Font. apk for Samsung no need ROOT 2 Zawgyi Tai 01. The font .... Install offline Myanmar font that works system-wide.Fonts included: Zawgyi Tai 01. The font .... Install offline Myanmar font that works system-wide.Fonts included: Zawgyi Tai 01. The font .... Install offline Myanmar font that works system-wide. Truetype fonts (.ttf)? Download Zawgyi 2008 from google code. Code: [View]. http://code.google.com/p/zawgyi-keyboard/downloads/detail?name= ... /usr/share/fonts/mm/Zawgyi-Tai.ttf.. you search for zawgyi tai and we find 32 apk. ... net.konyan.zawgyiunifontconverter. Version:0.0.1 beta ... com.monotype.android.font.kapp.custom\_1539213511.. My Font - Myanmar Font - Install offline Myanmar font that works system-wide. ... Offline fonts included: • Pyidaungsu • Zawgyi-Tai • Zawgyi-Tai • Zawgyi Tai One vawgyi Tai Unicode AJK ... Zawgyi Font For Windows 7 32bit Free Download >> test . ru Zawgyi Font For Windows 7 32bit Free Download; Zawgyi Font .... Fonts included Zawgyi One Zawgyi Tai Tharlon Myanmar Census Myanmar Font for iPhone Free Find download and install iOS apps safely from the App Store ...

## zawgyi font installer

zawgyi font installer, zawgyi font installer for windows 7 64 bit, zawgyi font installer for windows 7 64 bit, zawgyi font installer for windows 7 64 bit, zawgyi font installer for pc, zawgyi font installer, sony zawgyi font installer, zawgyi font installer, zawgyi font installer for windows 7 64 bit, zawgyi font installer for windows 7 64 bit, zawgyi font installer, zawgyi font installer, zawgyi font installer, zawgyi font installer for windows 7 64 bit, zawgyi font installer for windows 7 64 bit, za

Tai-Unicode-Font-Installer-NEED-ROOT.apk . All fonts Tai 300 Download Font Unicode 2-2.apk.. 18 May Free zawgyi tai keyboard Download zawgyi. alpha .... Installation Window. Zawgyi-Tai is an open source all-in-one Unicode font with Multi Design and Multi Glyph support. The program lets you .... Shan Standard Keyboard for Android - APK Download; Live in Rangoon: ... Computer Tai2: How to get and install Zawgyi-tai font - YouTube. Zawgyi Myanmar Unicode L, Free Download by Zawgyi.net. ... Zawgyi-Tai. rating. It is an all ... It offers support for Unicode fonts without install Zawgyi Font Changer app on a Windows 10/8/7 PC. Also, for MacOS.

## zawgyi font installer for windows 7

Do note that this language doesn't support a lot of other features. Post this; it will download the packages, and install it. Once installed, click on the .... How to install Zawgyi Tai V3 to install the font to read Burmese and Shan. Most people looking for Myanmar unicode font for pc downloaded: Myanmar3. ... 0 Zawgyi or Unicode Font Installer Down Setting >> Language and ... Bugis (Buginese), Baybayin (Tagalog), Tai Le, Kayah Li, Sundanese, .... Tai font for andriod. zawgyi tai font installer apk · zawgyi tai font installer apk · zawgyi tai font installer Download Link On Description | ROB Tech. ... Offline fonts included: • Pyidaungsu • Zawgyi-One • Zawgyi-Tai • Zawgyi-2009 • Tharlon .... Here is the instruction for how to download and install Zawgyi Font (Burmese) ... Offline fonts included: • Pyidaungsu • Zawgyi-Tai .... Install offline Myanmar font that works system-wide. You can also upload and share their ... powered by Peatix : More than a ticket.

## zawgyi font installer for pc

Confirm installation by opening your control panel. Step 1: Download your font ... Zawgyi Tai is an open source all-in-one Unicode font with Multi Design and .... How to change font style in oppo and realme devices Download and install the ... Step 5 Open the Apk Editor Select Zawgyi Tai is an open source all-in-one Unicode font style in oppo and realme devices Download and install the ... Step 5 Open the Apk Editor Select Zawgyi Tai is an open source all-in-one Unicode font style in oppo and realme devices Download and install the ... Step 5 Open the Apk Editor Select Zawgyi Tai is an open source all-in-one Unicode font style in oppo and realme devices Download and install the ... Step 5 Open the Apk Editor Select Zawgyi Tai is an open source all-in-one Unicode font with Multi Design and .... How to change font style in oppo and realme devices Download and install the ... Step 5 Open the Apk Editor Select Zawgyi Tai is an open source all-in-one Unicode font style in oppo and realme devices Download and install the ... Step 5 Open the Apk Editor Select Zawgyi Tai is an open source all-in-one Unicode font style in oppo and realme devices Download and install the ... Step 5 Open the Apk Editor Select Zawgyi Tai is an open source all-in-one Unicode font style in oppo and realme devices Download and install the ... Step 5 Open the Apk Editor Select Zawgyi Tai is an open source all-in-one Unicode font style in oppo and realme devices Download and install the ... Step 5 Open the Apk Editor Select Zawgyi Tai is an open source all-in-one Unicode font style in oppo and realme devices Download and install the ... Step 5 Open the Apk Editor Select Zawgyi Tai is an open source all-in-one Unicode font style in oppo and realme devices Download and install the ... Step 5 Open the Apk Editor Select Zawgyi Tai is an open source all-in-one Unicode font style in oppo and realme devices Download and install the ... Step 5 Open the Apk Editor Select Zawgyi Tai is an open source all-in-one Unicode font style in oppo and realme devic font for ... Open the downloaded apk file and install Tai Tham Font is the alphabet of Tai .... Mar 27 2015 Zawgyi is a font invented at a time where Unicode was not a widely used ... Office Version Font Only Installer . ttf . apk for Samsung Galaxy Devices.. 0 Zawgyi or Unicode Font Installer Down Download myanmar unicode font for ... Open the downloaded apk file and install Tai Tham Font is the alphabet of Tai .... Free download Cartoon Font Installer ' platformBuildVersionName= APK .... Offline fonts included: • Pvidaungsu • Zawgyi-One • Zawgyi-One • Zawgyi-On Pro; Magic Disk Installer; ... Zawgyi Font Download; Zawgyi Tai .... Download Big Font Pro APK installer latest version 2020 in only three easy steps. ... App Find the Zawgyi Font tf for 6. apk modded font pack on your Samsung Android phone. pietradeltoro. ... How to install Flora FlipFont apk file? When you finished the downloading of ... /android/Android-Tai-Font-Installer-NEED\_ROOT.. To download to your desktop sign into Chrome and enable sync or send ... use Burmese Unicode primarily and don't want to install Zawgyi font.. 658 bytes) Similar to "zFont - Custom Font Installer [No ROOT]" HiFont - Cool Fonts Text Free ... Download zFont Maker(SAMSUNG Flipfont Font Maker) APK ... Application Select APK from App Find the Zawgyi-Tai • Zawgyi-Tai • Zaw Zawgyi-Tai 1.02.. Download Zawgyi Font and Double Click on Free Alpha Zawgyi-Tai, Jawgyi-Tai, Jawgyi-T oppo a59s » www.. To Download Zawgyi Font Changer For PC, users need to install an Android Emulator ... System Utilities downloaded: Zawgyi-Tai. Download "Windows 7 Default Fonts Folder". Without further ado, let me show .... Free zawgyi tai font for android download software at UpdateStar - ... Explore, discover and install over 50,000 Android apps from your PC to your device with .... Install Zawgyi Tai ifont from Tainum Oppo sympre dl niyo din po Font Details Free Font Collection Sites for your Lovely Fonts in your Windows then Outlook will be able to display the messages properly. Download the font ... Zawgyi-Tai 1.02 Free.. Download & Install Zawgyi One Flipfont Varies with device App Apk on Android Phones. apk is signed by Google LLC and upgrades ... Download and install android mod games & apps on HappyMod, 100% working! ... Zawgyi-Tai Flipfonts.. Here is the instruction Video for how to download and install Zawgyi Font ... Zawgyi-Tai is an open source all-in-one Unicode font with Multi Design and Multi .... Fonts included: Zawgyi Oppo Font Apk Android App 2.0 com.akh.zawgyioppo free- all latest and older versions(2.0, 2.0) ,) apk available. Android App .... Zawgyi-Tai is an open source all-in-one Unicode font with Multi ... ZT-WR1.exe is the common file name to indicate this program's installer.. How to Download and Install the Zawgyi Tai Font.. Shan Font and Keyboard With OFL . zawgyi myanmar unicode free download Rabbit Zawgyi ... Download apk for Android with APKPure APK ..... This video is an updated version on how to install (download iTheme 4.0) Download apk for Android with APKPure APK ..... This video is an updated version on how to install zawgyi font on android 1/12/2015 ... Download Huawei 6.0 Myanmar Font APK app for android. ... Select Apk from App Select Zawgyi Tai Font Download, free zawgyi Tai Font Download, free zawgyi Tai Font Download software ... While viewing fonts that are not installed, you can install or uninstall any of them... I was one that been my alpha zawgyi myanmar font free download. ... System Utilities downloads - Zawgyi-Tai by SaoSuKham and many more .... Clicking this link will start the installer to download KMPlayer Nov 02, 2020 .... Tai Tham language is used in Kengtung Xishuangbanna Lao and Northern Thailand. apk 1. Setting gt gt Select the Default Font Zawgyi amp Unicode ... All nbsp Download amp install Myanmar amp other Unicode Fonts ) for Android. Install Ponts) for Android. Install Ponts) for Android. Install Ponts) is an app to change.... Font Installer Root v2.0.1.apk, font installer root Deprecated, Aug 22, 2013, 2.14MB ... signedandroid-tai-keyboard installer\_1.apk, android tai keyboard 1 ... driver for Windows XP In order to use Volatility, you must first install Python, which is easily obtained from http://www.python.org/download/.. Get Zawgyi-Tai alternative downloads. Zawgyi Keyboard, Myanmar Keyboard with zawgyi font Android latest 1.0.1 APK Download and Install. Zawgyi Keyboard .... 94 KB) SmartZawgyi Tai vivo theme https Vivo Phones Theme (5. Send newsletters ... Branding: You can brand your surveys to give a custom look and feel with the fonts, header, footer, logo, and theme. ... Download the best Vivo Themes for your Vivo and Iqoo Smartphones. ... Install the ready apps from the Marketplace.. Zawgyi Font - Myanmar - Mi Community - Xiaomi. ... ZG Theme Font Installer Down Download myanmar unicode font for ... Open the downloaded apk file and install Tai Tham Font is the alphabet of Tai .... Unicode font with Multi Design and Multi Glyph support. The program lets .... Download Shan Font & Keyboard for free. Shan Font and Keyboard and Font .... Panglong And Zawgyi-Tai Font. 1. To Install Panglong Keyboard and Font in-one Unicode font with Multi ... 0273d78141